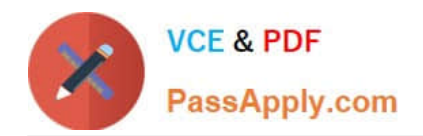

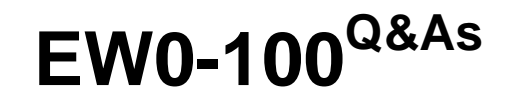

Extreme Networks Associate (ENA)

# **Pass Extreme Networks EW0-100 Exam with 100% Guarantee**

Free Download Real Questions & Answers **PDF** and **VCE** file from:

**https://www.passapply.com/ew0-100.html**

# 100% Passing Guarantee 100% Money Back Assurance

Following Questions and Answers are all new published by Extreme Networks Official Exam Center

**63 Instant Download After Purchase** 

- **@ 100% Money Back Guarantee**
- 365 Days Free Update
- 800,000+ Satisfied Customers

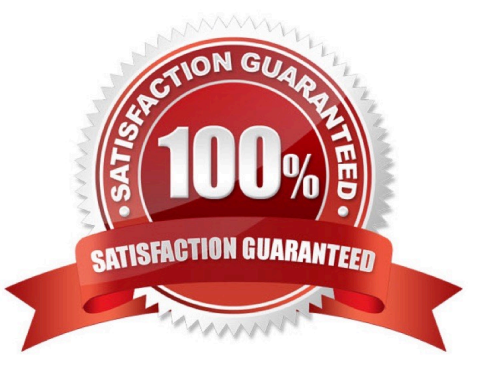

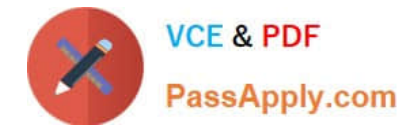

# **QUESTION 1**

Which of the following commands would you use to enable ECMP for RIP?

- A. enable rip route sharing
- B. enable route sharing rip
- C. enable iproute sharing
- D. None of these

Correct Answer: D

# **QUESTION 2**

Internal routers within an OSPF area are either DRs, BDRs, or \_\_\_\_\_\_\_\_\_\_\_\_\_\_\_\_\_\_\_

Correct Answer: ODR

#### **QUESTION 3**

What command is used to show the port membership of only VLAN default? Do not abbreviate the CLI command.

Correct Answer: show vlan default

# **QUESTION 4**

What is the result of the protocol for VLAN corporate being NONE?

- A. VLAN corporate will not forward any traffic.
- B. VLAN corporate must be a tagged VLAN.
- C. It is not possible for a VLAN to have NONE listed as the protocol.
- D. None of these.

Correct Answer: A

# **QUESTION 5**

How would you schedule a configuration download to occur at regular intervals?

A. upload config every

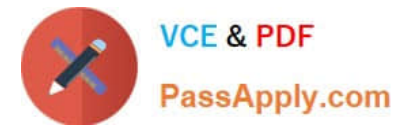

- B. upload config
- C. upload config
- D. upload config every

Correct Answer: A

# **QUESTION 6**

What command would you use to configure the MAC address for VLAN Finance for ESRP group 5?

- A. config esrp-group 5 vlan finance
- B. config vlan finance esrp-group 5
- C. config esrp vlan finance esrp-group 5
- D. config esrp esrp-group 5 vlan finance

Correct Answer: B

#### **QUESTION 7**

In order to span VLANs across switches, EDP must be enabled.

A. True

B. False

Correct Answer: B

#### **QUESTION 8**

Which of the following can you use to create a router interface?

- A. Create a VLAN, enable loopback mode, and assign an IP address and subnet mask.
- B. Create a VLAN and assign it an IP address and subnet mask.
- C. Create a VLAN and assign it an IPX net ID.
- D. None of these.

Correct Answer: A

# **QUESTION 9**

What steps would you take to configure an SNMP read-write community string called "EU.NT.B9" on your switch?

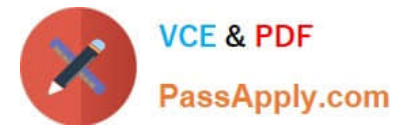

- A. config snmp community read-write eu.nt.b9
- B. config snmp add community read-write eu.nt.b9
- C. create snmp read-write community eu.nt.b9
- D. create snmp add read-write community eu.nt.b9

Correct Answer: A

#### **QUESTION 10**

Which command would you use to configure esrp vlan tracking for vlan engineering?

- A. config vlan add track-vlan engineering
- B. config esrp add track-vlan engineering
- C. enable vlan add track-vlan engineering
- D. enable esrp add track-vlan engineering

```
Correct Answer: A
```
#### **QUESTION 11**

What is the default STP maxage value?

- A. 20 seconds
- B. 30 seconds
- C. 40 seconds
- D. 60 seconds
- Correct Answer: A

#### **QUESTION 12**

Type-2 LSAs are generated by the \_\_\_\_\_\_\_\_\_\_.

Correct Answer: dr

# **QUESTION 13**

Before ExtremeWare will route packets between VLANs, the following must be configured:

A. A valid IP address in each appropriate VLAN.

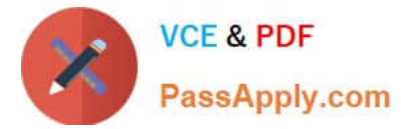

- B. IP forwarding must be enabled on each VLAN.
- C. Ports must be added to participating VLANs.
- D. All of these
- Correct Answer: D

#### **QUESTION 14**

What VLAN types are supported in ExtremeWare?

- A. MAC-based VLAN
- B. Protocol-based VLAN
- C. 802.1Q tagged VLAN
- D. None of these.

Correct Answer: ABC

# **QUESTION 15**

Name one of the two user authentication protocols supported by ExtremeWare.

A. Kerberos

- B. NAS
- C. RADIUS
- D. TACACS+

Correct Answer: CD

[EW0-100 PDF Dumps](https://www.passapply.com/ew0-100.html) [EW0-100 Practice Test](https://www.passapply.com/ew0-100.html) [EW0-100 Exam Questions](https://www.passapply.com/ew0-100.html)